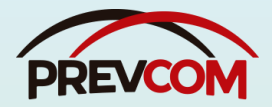

# **TUTORIAL**

*Requerimentos DDP*

## **Previdência Complementar** Pedido de Adesão à PREVCOM

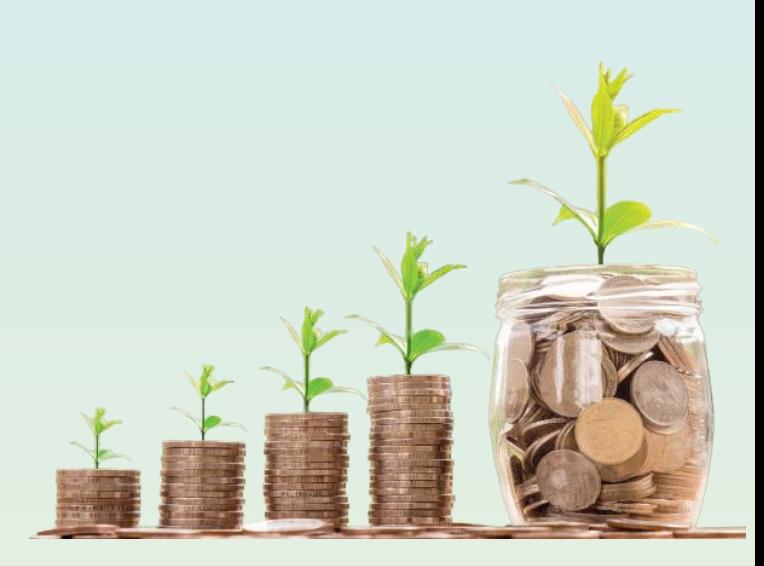

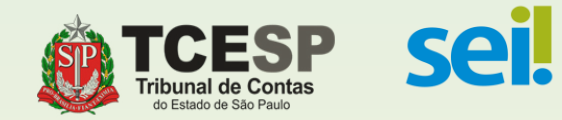

### **Antes de iniciarmos o SEI**

Selecione e imprima

### a **Ficha de Inscrição PREVCOM RP**

de seu interesse.

Após devidamente preenchida e assinada, digitalize e salve em seu computador.

As duas opções de fichas estão disponíveis na mesma página do Tutorial, ou clique no link:

[https://www.tce.sp.gov.br/sei/publicacoes/tutorial-previdencia-complementar-](https://www.tce.sp.gov.br/sei/publicacoes/tutorial-previdencia-complementar-adesao-prevcom)

[adesao-prevcom](https://www.tce.sp.gov.br/sei/publicacoes/tutorial-previdencia-complementar-adesao-prevcom)

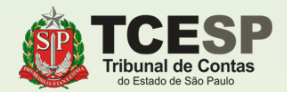

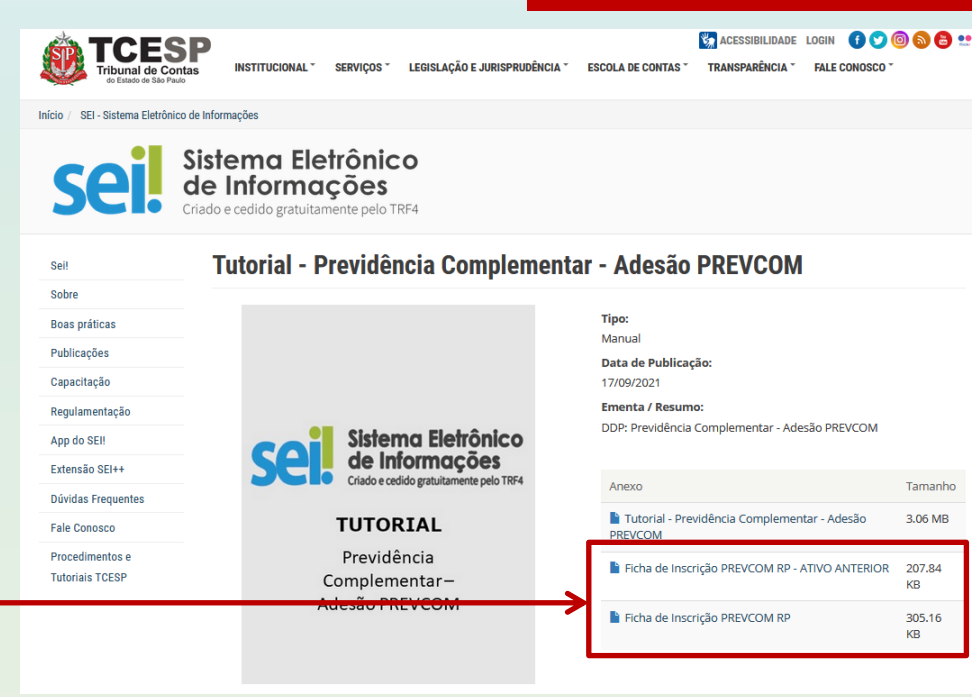

**Diretoria de Despesa de Pessoal**

# **ATENÇÃO**

## MODELO DA FICHA DE INSCRIÇÃO PREVCOM RP

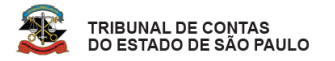

FICHA DE INSCRIÇÃO // PLANO DE BENEFÍCIOS PREVCOM RP (CNPB 2013 0001-38) **PREVCON** 

#### PARA USO EXCLUSIVO DA UNIDADE DE RECURSOS HUMANOS

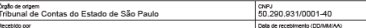

#### PREENCHIMENTO PELO PARTICIPANTE

#### I. Dados pessoais

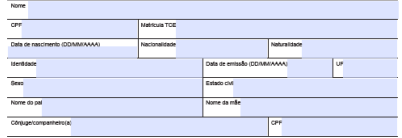

#### II. Endereco residencial

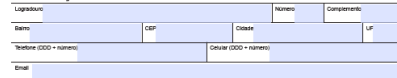

#### III. Dados funcionais

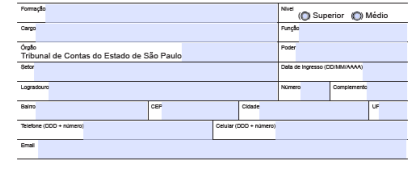

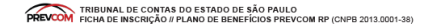

#### IV. Contribuições mensais - autorização para desconto em folha

A. O Sou Participante Ativo - servidor que ganha acima do teto do INSS e autorizo o desconto correspondente a 3% ( por cento) do valor da minha remuneração básica que excede o teto do INSS.

B. Sou Participante Ativo Facultativo - servidor que ganha abaixo do teto do INSS e autorizo o desconto correspondente a 36 ( por cento) do valor da minha remuneração.

O paincinador somenie acompanha a contribuição do partidoanie alivo até o Imile de 7,5% do valor do salido de participação.<br>No caso de alienção do valor da remuneração e da condição de participante alivo para alivo faculta

#### V. Opção pelo regime de tributação do Imposto de Renda

Estou ciente de que a opção pelo Regime de Tributação do Imposto de Renda é irretratável e deve<br>ser feita até o momento do requerimento do benefício de aposentadoria ou pensão por morte ou do resgate dos valores acumulados no plano de previdência complementar, conforme estabelecido na Lei 14.803, de 10 de janeiro de 2024.

O participante do piano de previdência complementar pode escolher entre dois regimes de tributação diferentes: progressivo ou regressivo O regime progressivo, de forma geral, é indicado para quem realiza contribuições de curto prazo e tem como base a mesma tabela que determina a aliquota<br>do imposto de Renda sobre o salário. As aliquotas variam de zero (sent Já o regime regressivo é indicado para poupança de longo prazo. Quanto maior for o prazo de acumulação, menor será a aliquota do imposto de Renda na<br>Insta de percepção da renda mensal. As aliquotas variam de 35 a 10% depen Mais informações estão disponíveis no sãe da Prevcom: prevoom.com.bi

#### VI. Declaração

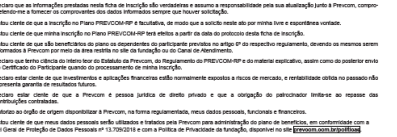

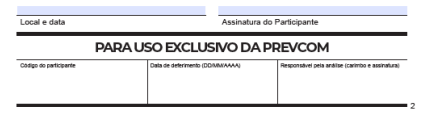

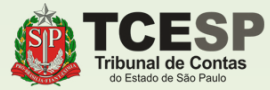

## MODELO DA FICHA DE INSCRIÇÃO PREVCOM RP (ATIVO ANTERIOR)

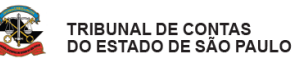

FICHA DE INSCRIÇÃO // PLANO DE BENEFÍCIOS PREVCOM RP (CNPB 2013.0001-38) ATIVO ANTERIOR

#### PARA USO EXCLUSIVO DA UNIDADE DE RECURSOS HUMANOS

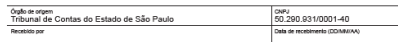

#### I. Dados pessoais

**PDEVCOM** 

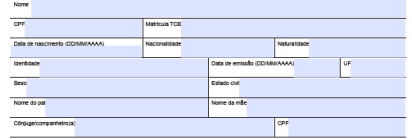

#### II. Endereço residencial

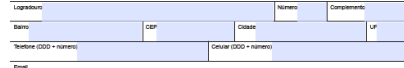

#### III Dados funcionais

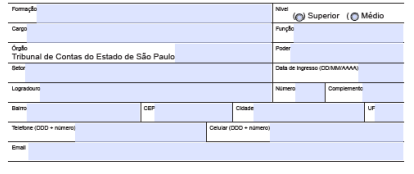

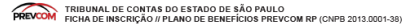

#### IV. Contribuições mensais - autorização para desconto em folha

A F Sou Participante Ativo Anterior - servidor que ingressou no servico público antes da vigência do regime de previdência complementar e autorizo o desconto correspondente a percento) do valor da minha remuneração.  $\sim$   $\sim$   $\sim$   $\sim$ 

#### V. Opcão pelo regime de tributação do Imposto de Renda

Estou ciente de que a opção pelo Regime de Tributação do Imposto de Renda é irretratável e deve ser feita até o momento do requerimento do benefício de aposentadoria ou pensão por morte ou do<br>resgate dos valores acumulados no plano de previdência complementar, conforme estabelecido na Lei 14.803, de 10 de janeiro de 2024.

O participante do piano de previdência complementar pode escolher entre dois regimes de tributação diferentes: progressão ou regressão O regime progressivo, de forma geral, é indicado para quem realiza confrituíções de curio prazo e fem como base a mesma isbeia que defermina a aliquola.<br>Co integrio de Renda sobre o salário. As aliquolas variam de zero dis Já o regime regressivo é indicado para poupança de longo prazo. Quanto maior for o prazo de acumulação, menor será a aliquota do imposto de Renda na<br>Nora de necrencias da centa mensal, As aliquotas vertem de 25 a 10% desen Mais Informações estão disponíveis no site da Prevcom: prevoom.oom.br

#### VI. Declaração

Deciaro que as informações presidaiss resta ticha de inscrição são verdadeiras e assumo a responsabilidade pela sua atualização junto à Prevcom, compro<br>meteridome a forrecer os comprovantes dos dados informados sempre que Estou clerie de sue a inscrição no Plano PREVCOM-RP é facultativa, de modo que a solicito neste ato por minha livre e espontânea vortada

Estou ciente de que minha inscrição no Plano PREVOCM-RP terá eteitos a oadir da data do protocolo desta ficha de inscrição Drive deals de que o concritionain de console frito de los dels en la endade so exercicio de corên condeix na 8.10 de adica 40 de Constituido Defere

Estou cieste de que na condição de PARTICIPANTE ATIVO ANTERIOR aão terito direito a contrapartida do patrocinador Estou cleria de que são beneficiários do plano os dependentes do participante previstos no artigo 6º do respectivo regulamento, devendo os me<br>Informados à Preycom por meio da área restrita no sile da fundação ou do Canal d

Deciaro que tenho ciência do inteiro teor do Estatuto da Preucom, do Regulamento do PREVCOM-RP e do material esplicativo, assim como do posterior emito<br>do Certificado do Participante quando do processamento de mánta Inscri

co censuaxo co rampane quanzo os procesameno ce mima moripo.<br>Decian esta ciente de que investmento e apicações financeiras estão normalmente exposios a riscos de mercado, e rentabilidade obitia no passado não<br>representa ga Deciaro estar ciente de que a Prevcom é pessoa juridica de direto privado e que a obrigação do patrochador imita-se ao repasse das

Autorizo ao orato de origem disponbilizar à Prevcom , na forma regulamentada, meus dados pessoais, funcionais e financeiro

Estou ciente de que meus dados pessoais serão utilizados e tratados pela Prevoam para administração do plano de beneficios, em conformidade com a Lei<br>Oeral de Proteção de Dados Pessoais nº 13.709/2018 e com a Política de P

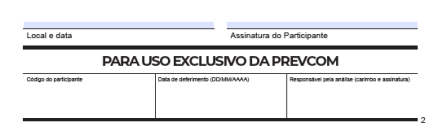

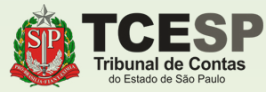

# **Tudo pronto? Então agora podemos iniciar o**

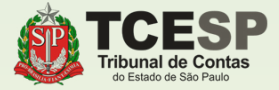

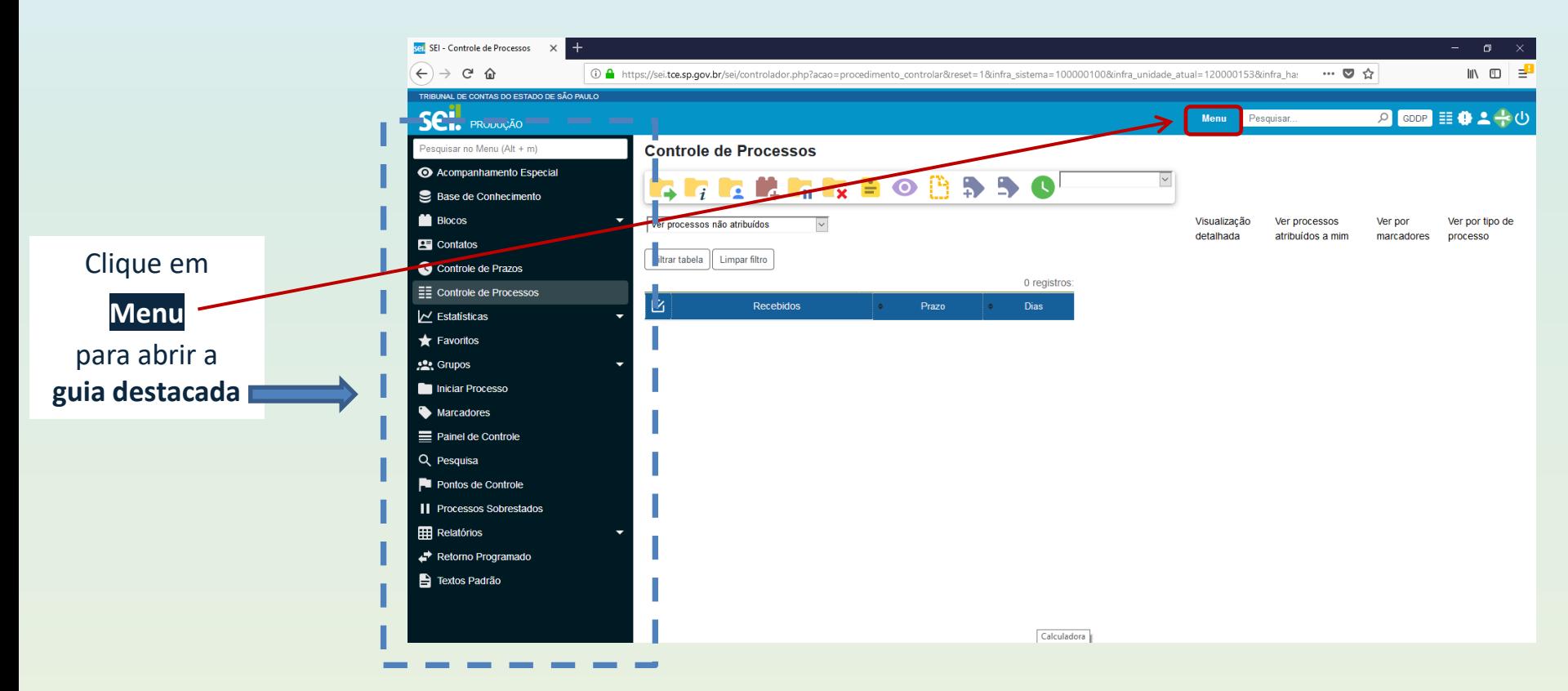

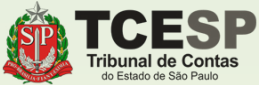

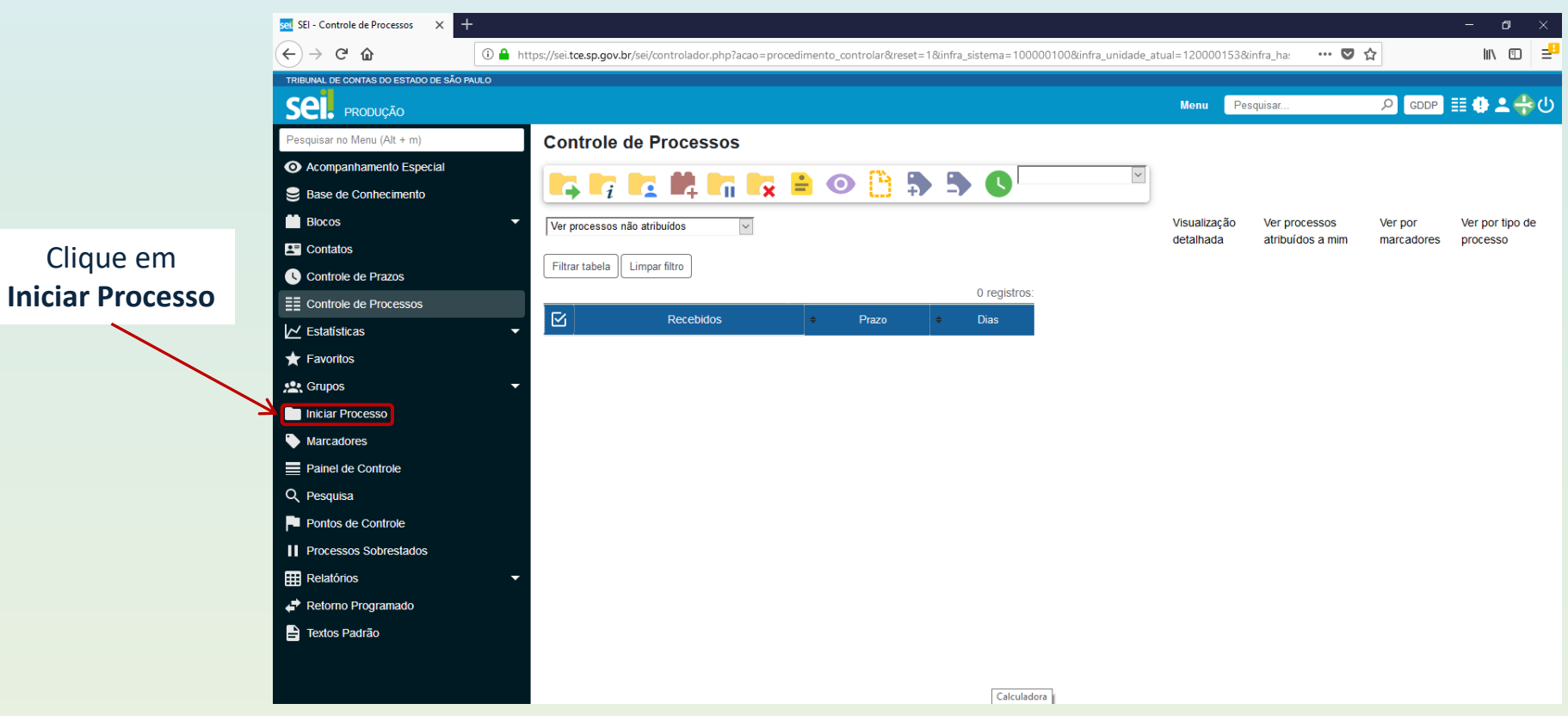

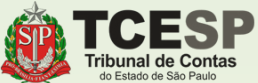

### Clique no ícone  $\bullet$ para mostrar todas as  $\overline{\phantom{a}}$ opções de processos

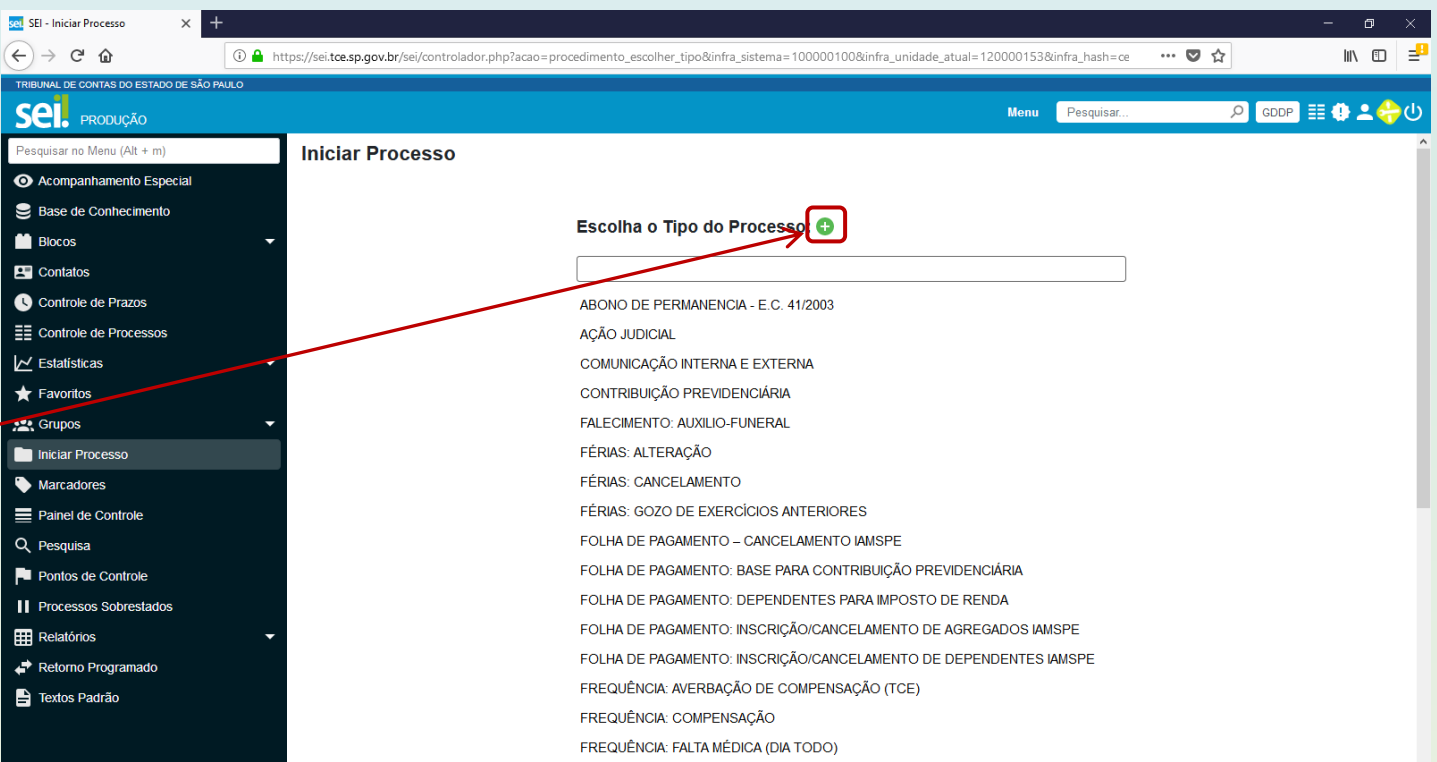

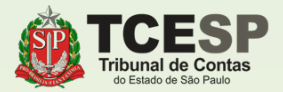

Digite "**COMPLEMENTAR"** e o SEI irá listar as ocorrências. Selecione **PREVIDÊNCIA COMPLEMENTAR: ADESÃO**

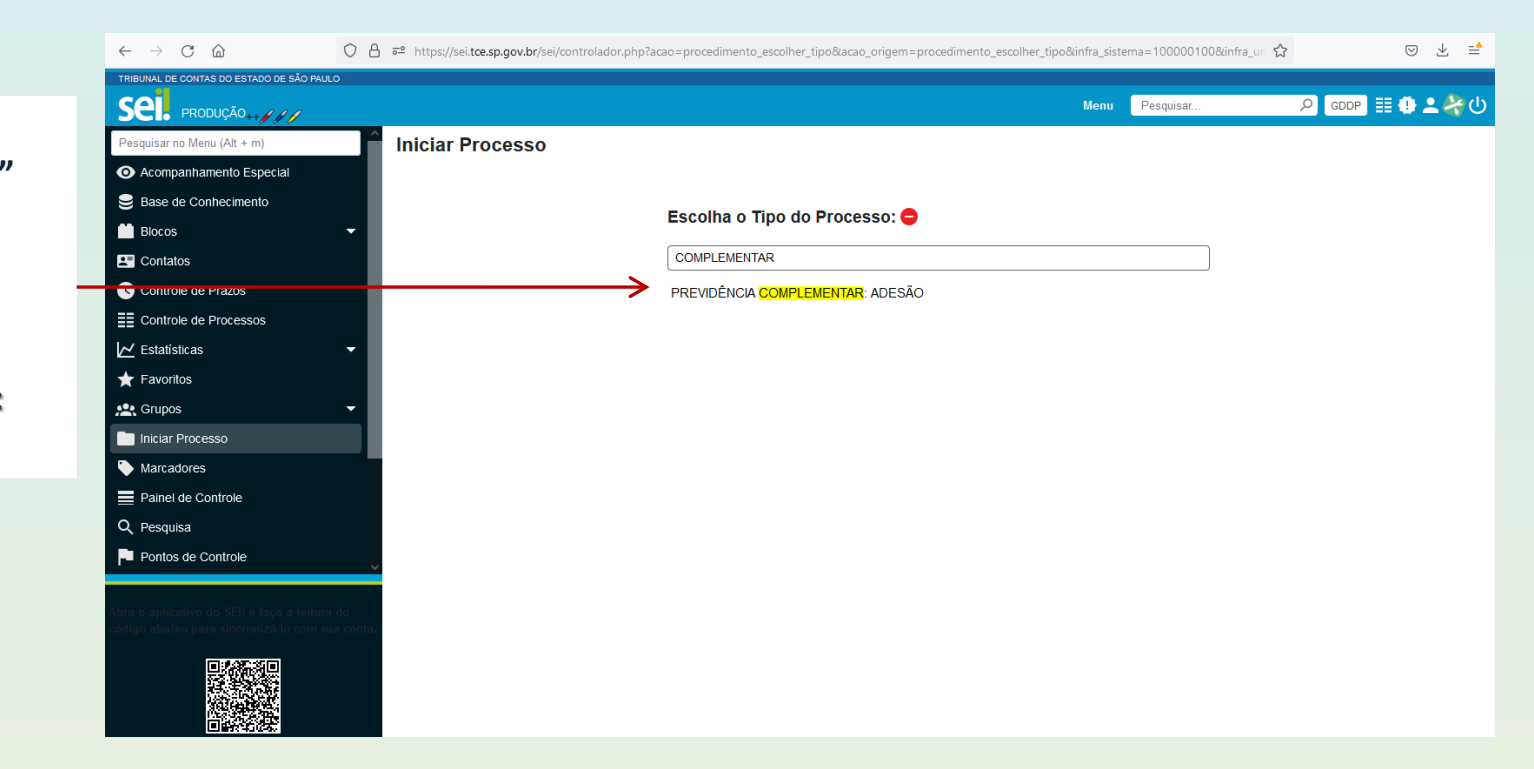

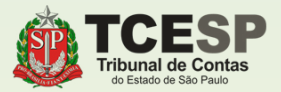

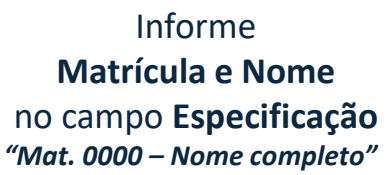

**Sell SEL- Iniciar Processo** 

 $\sim$ 

Informe seu **Nome Completo** no campo **Interessa** 

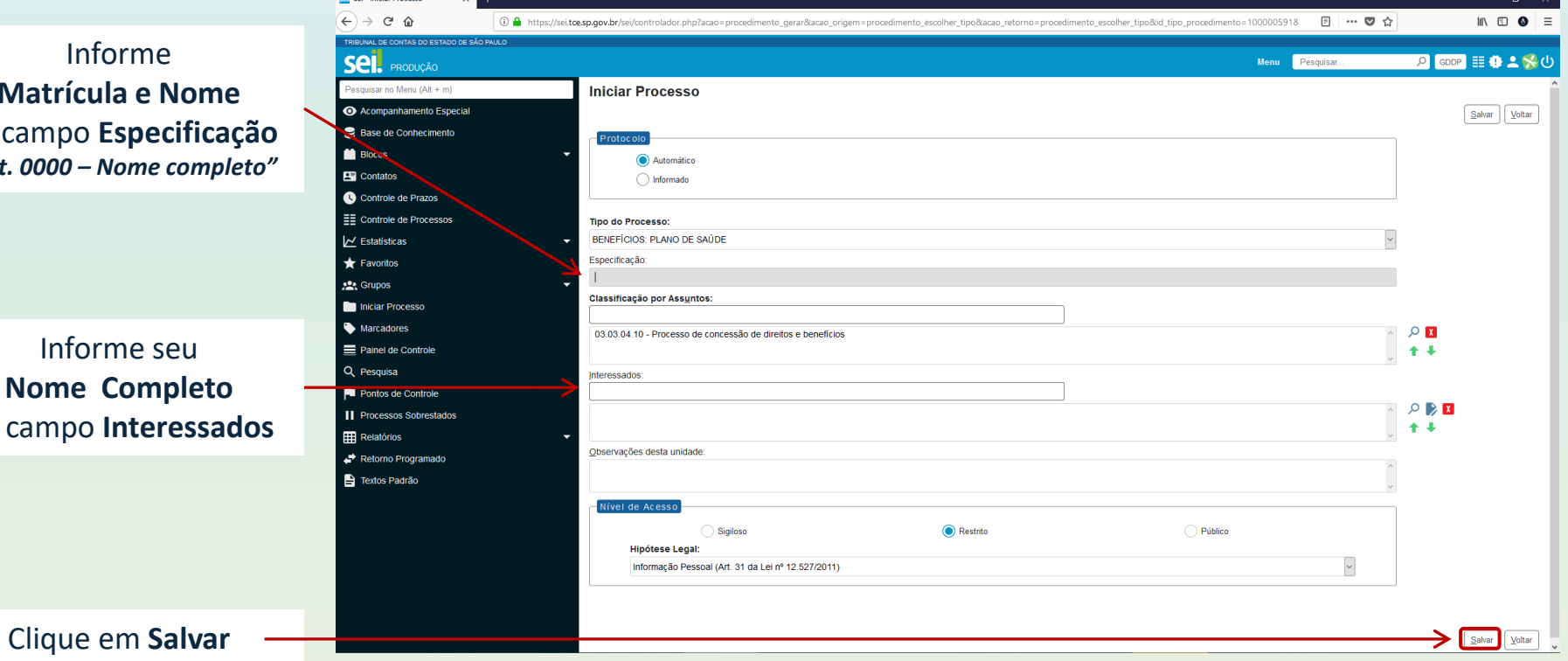

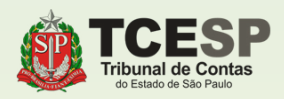

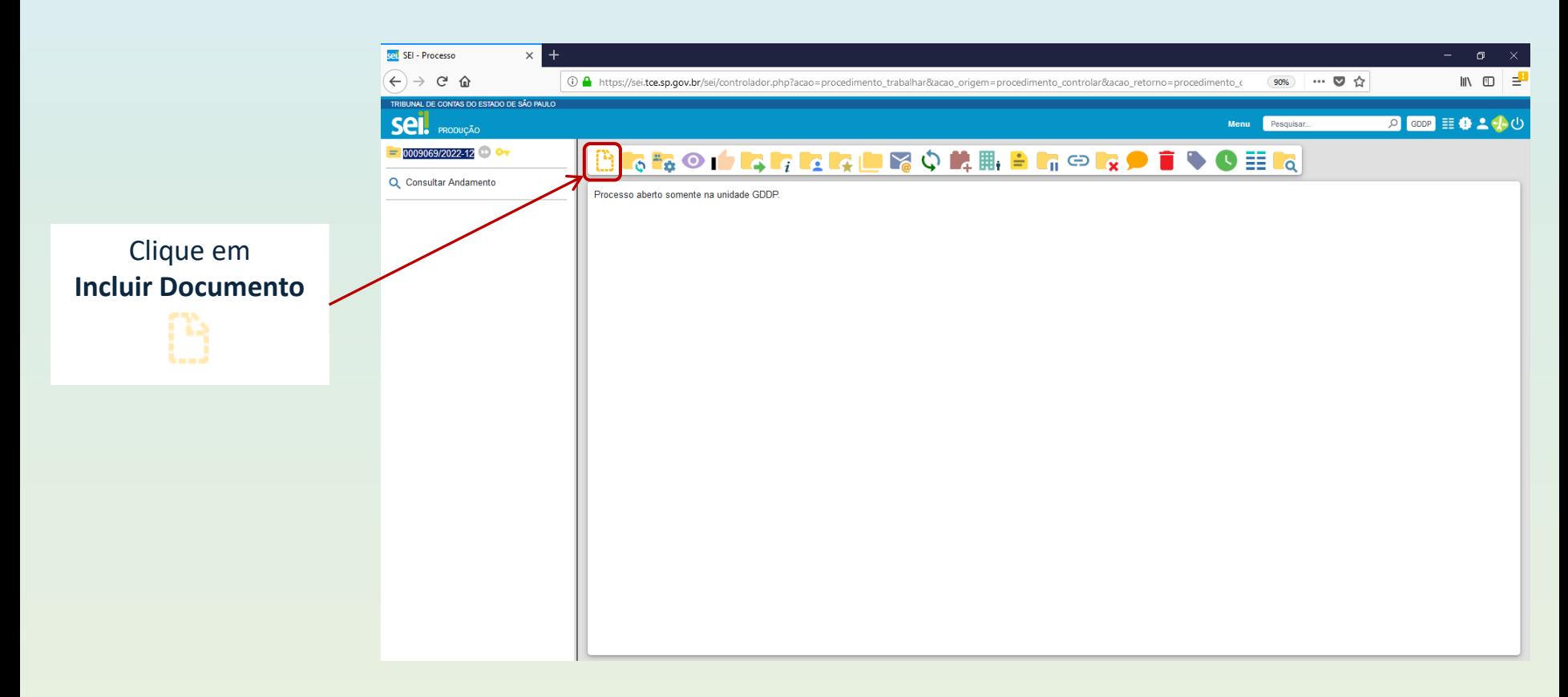

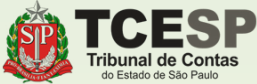

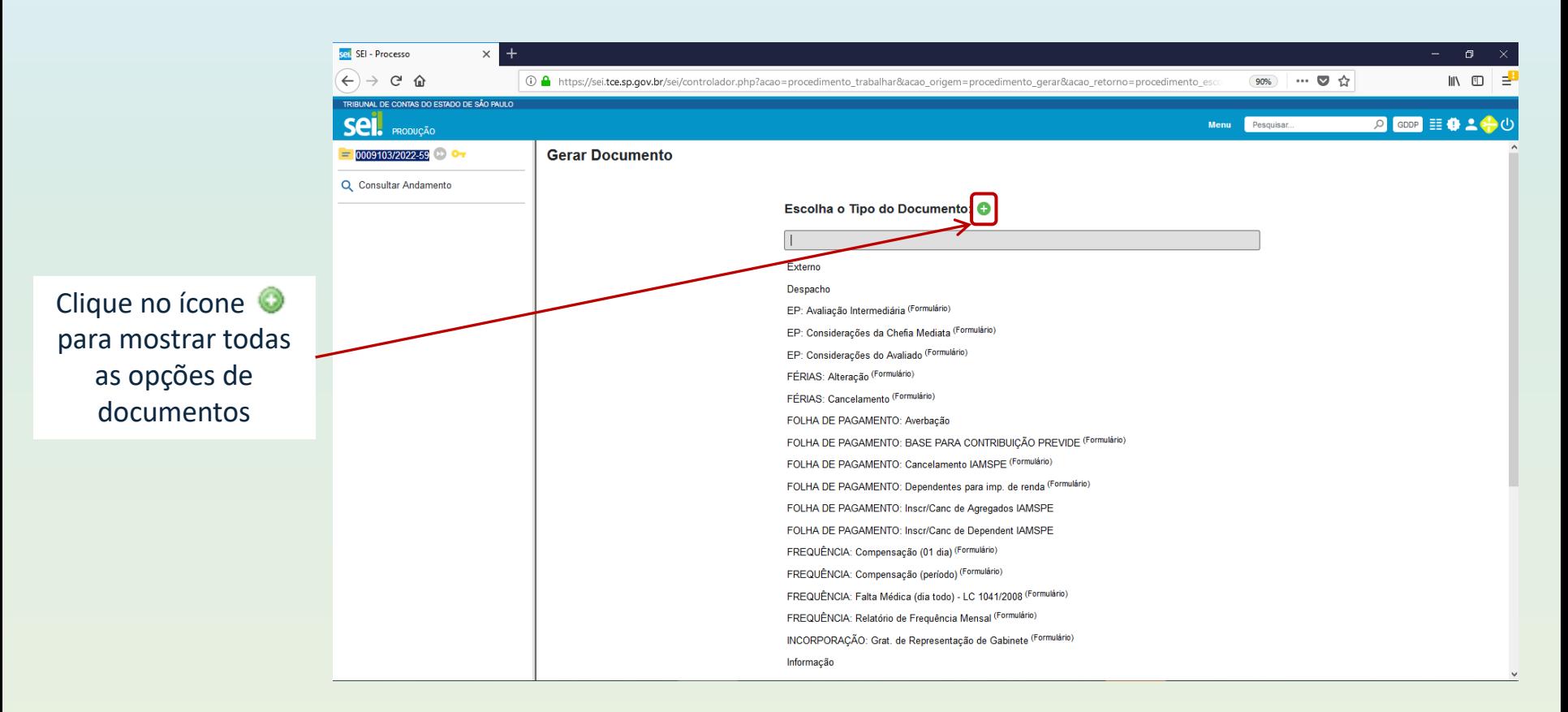

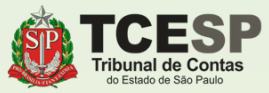

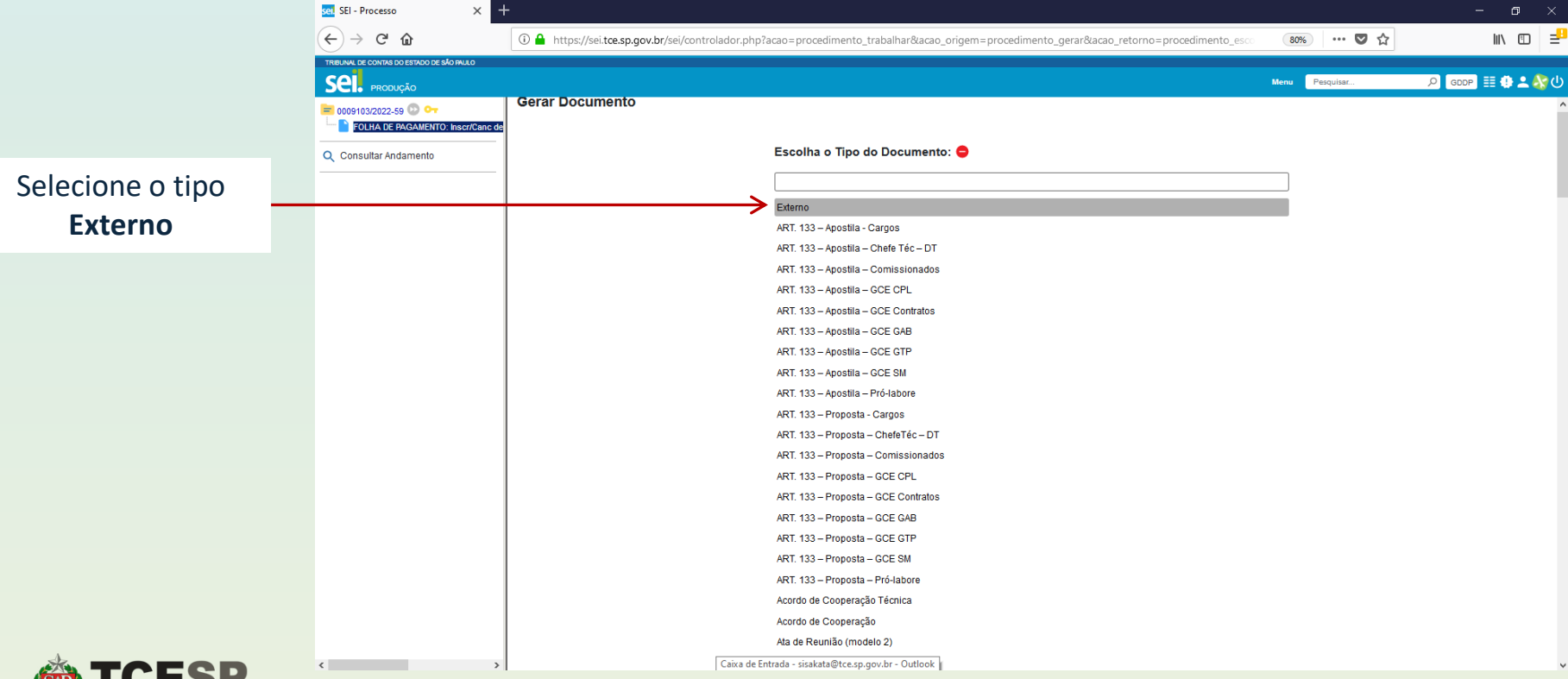

### ibunal de Contas n Estado de São Paul

### PARA ANEXAR A FICHA DE INSCRIÇÃO

 $\sigma$   $\times$ 

Selecione a opção **Documento**  e insira a **data do documento**  (campo obrigatório)

> **Tribunal de Contas** do Estado de São Paulo

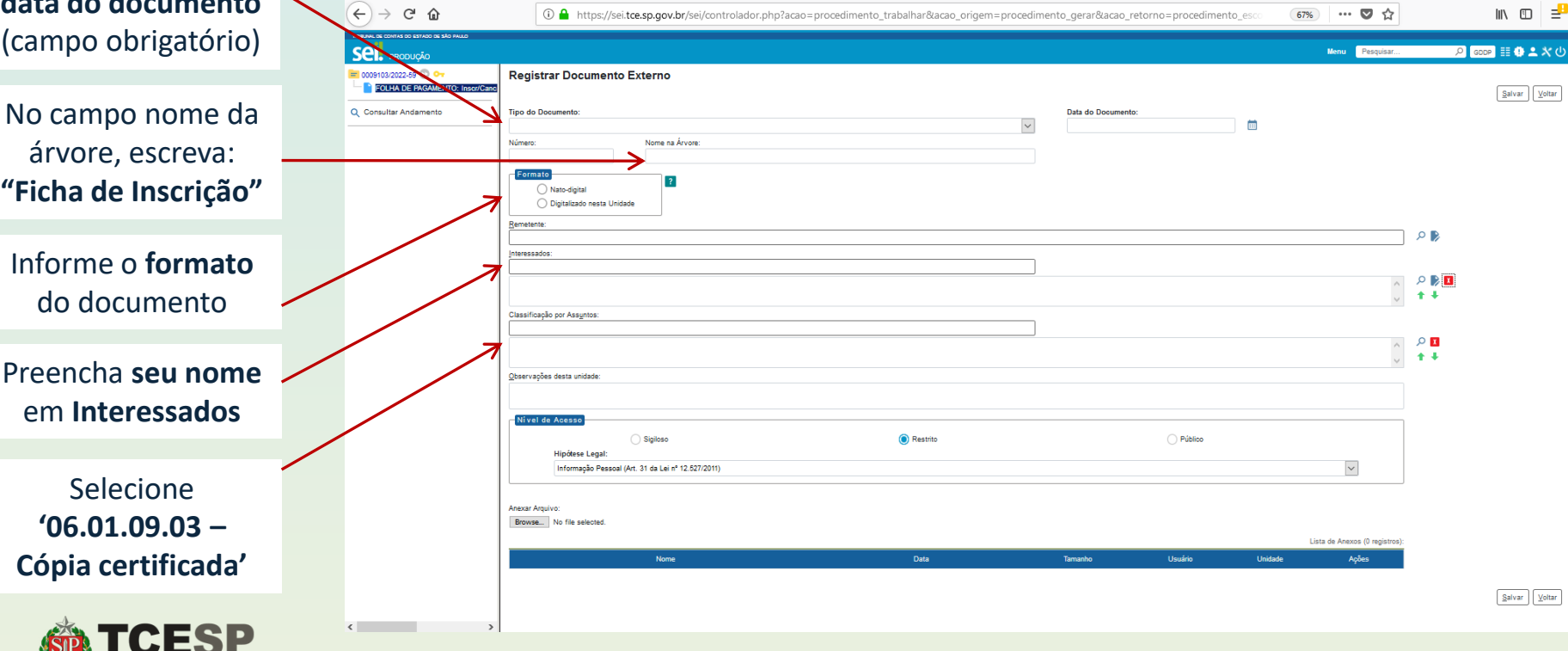

 $\times$  +

sel SEI - Processo

### PARA ANEXAR A FICHA DE INSCRIÇÃO

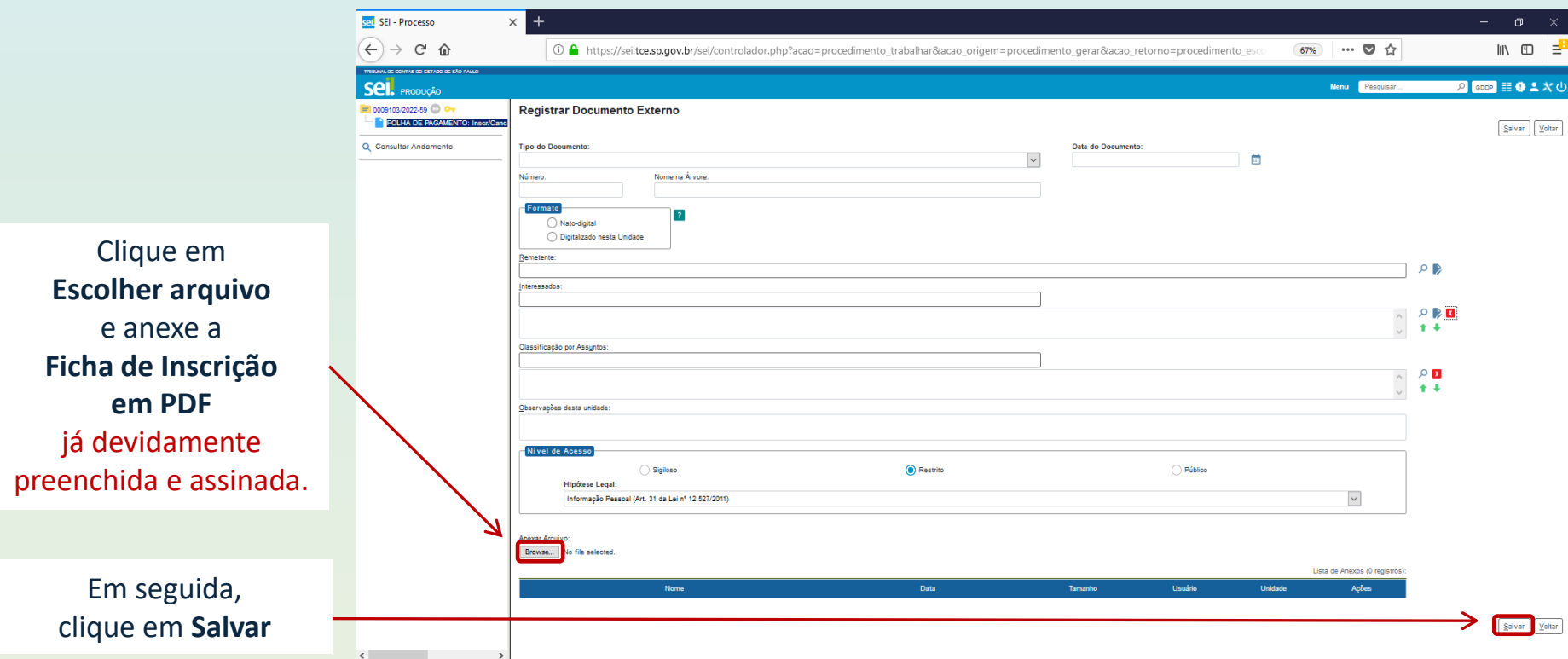

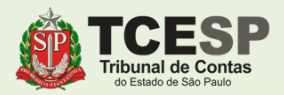

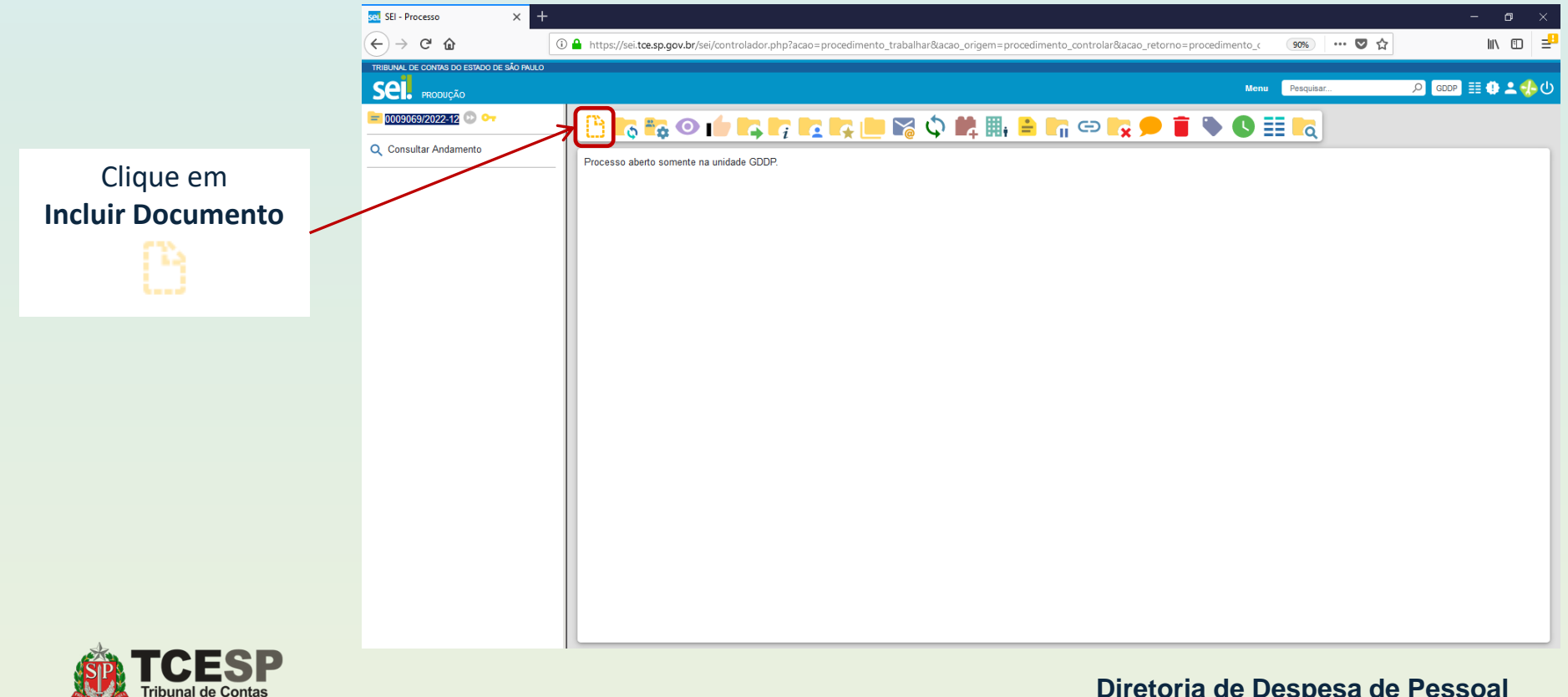

n Estado de São Paul

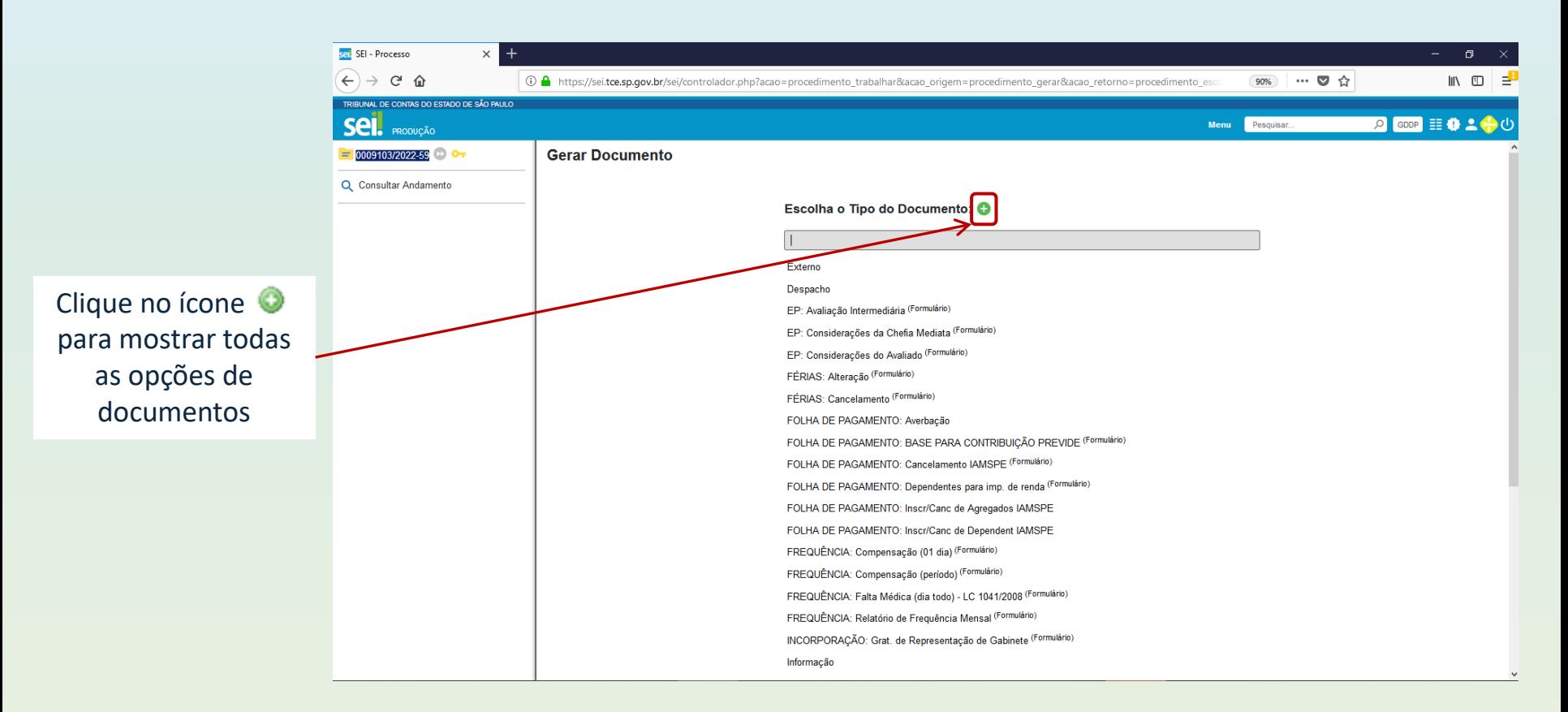

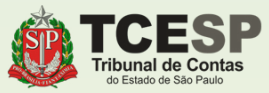

Digite "**COMPL"** e o SEI irá listar as ocorrências. Selecione **PREVIDÊNCIA COMPLEMENTAR: ADESÃO**

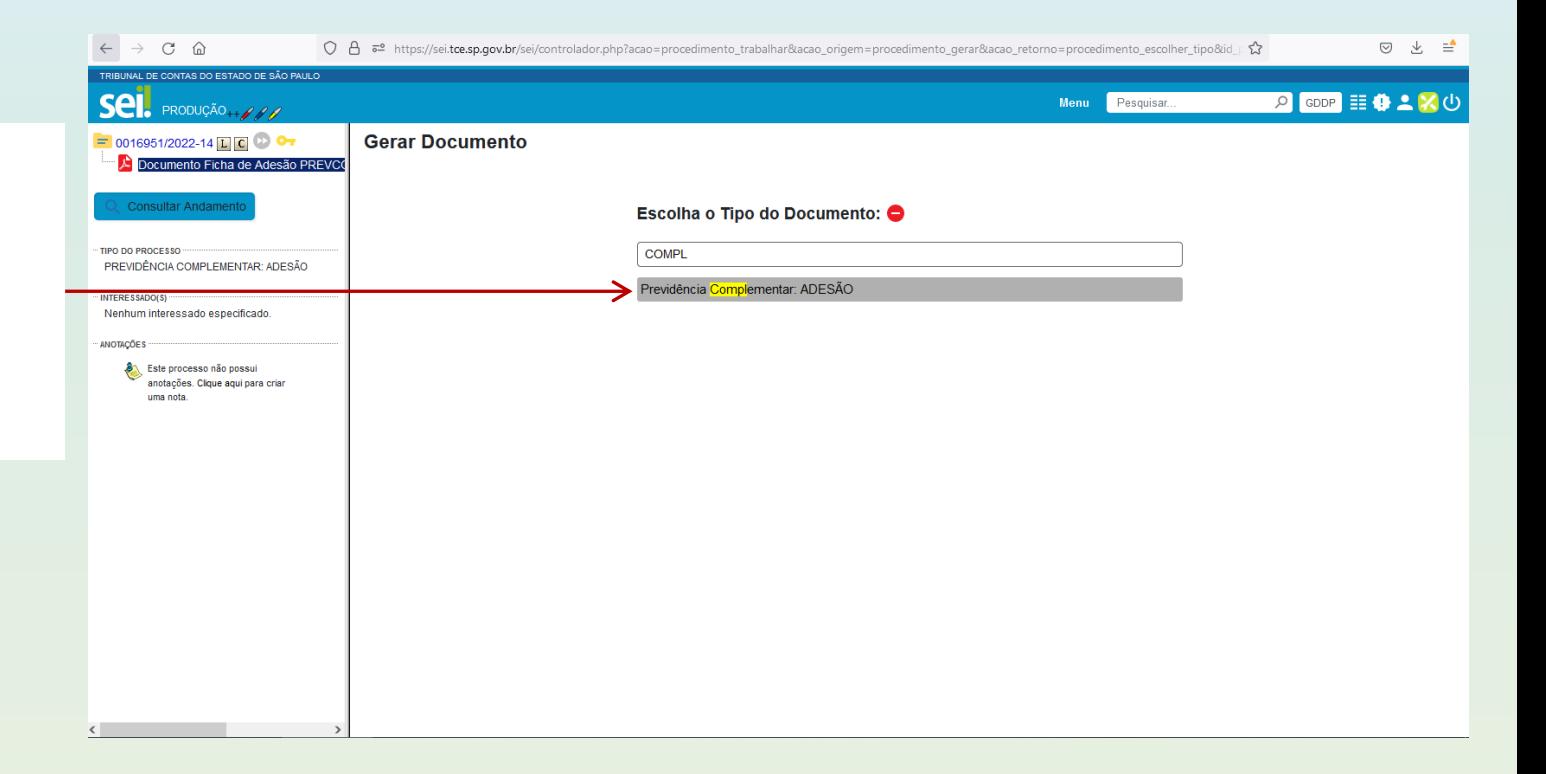

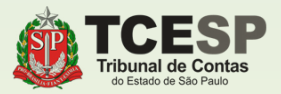

Informe seu **Nome Completo** no campo **Interessados**

> Depois clique em **Salvar**

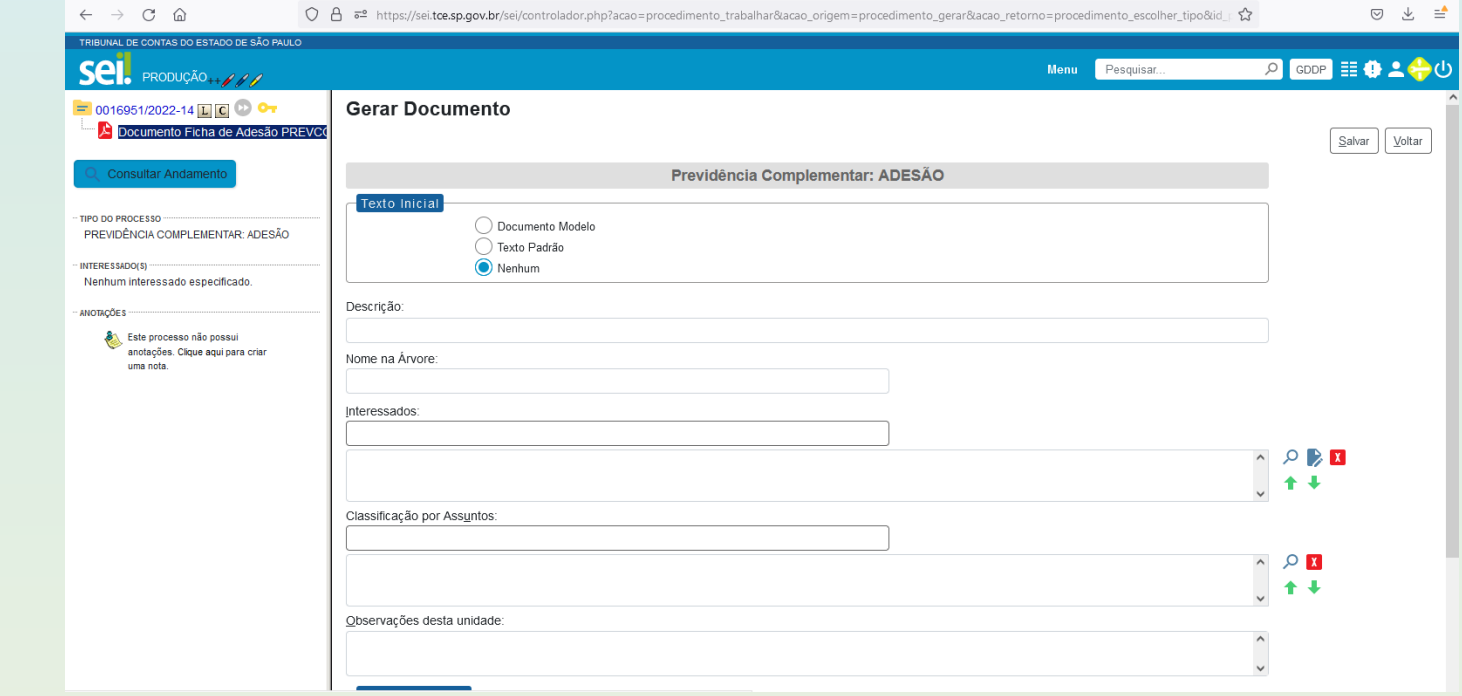

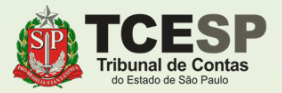

**Altere** todos os campos do texto marcados **em negrito**

> Depois clique em **Salvar**

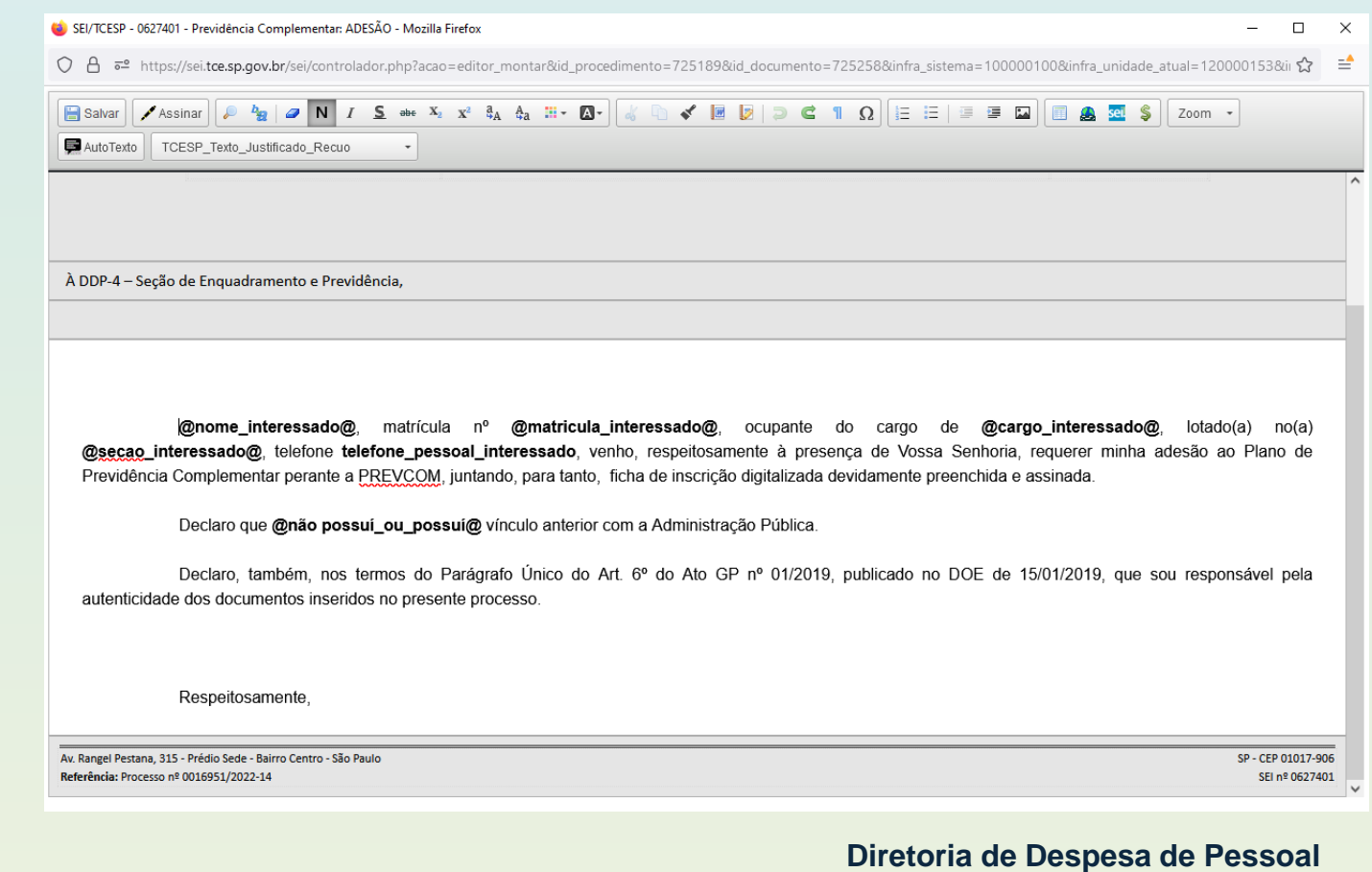

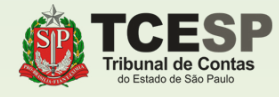

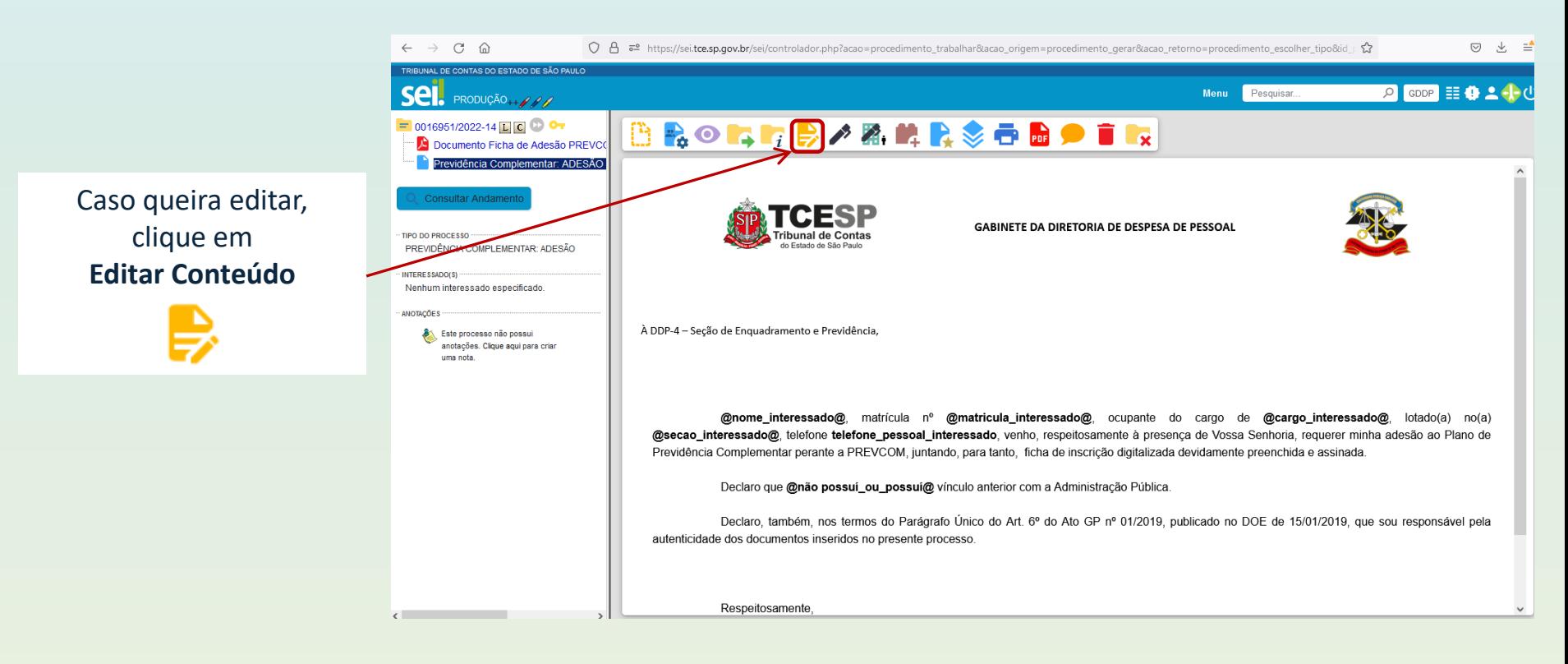

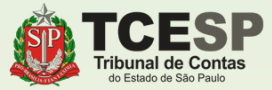

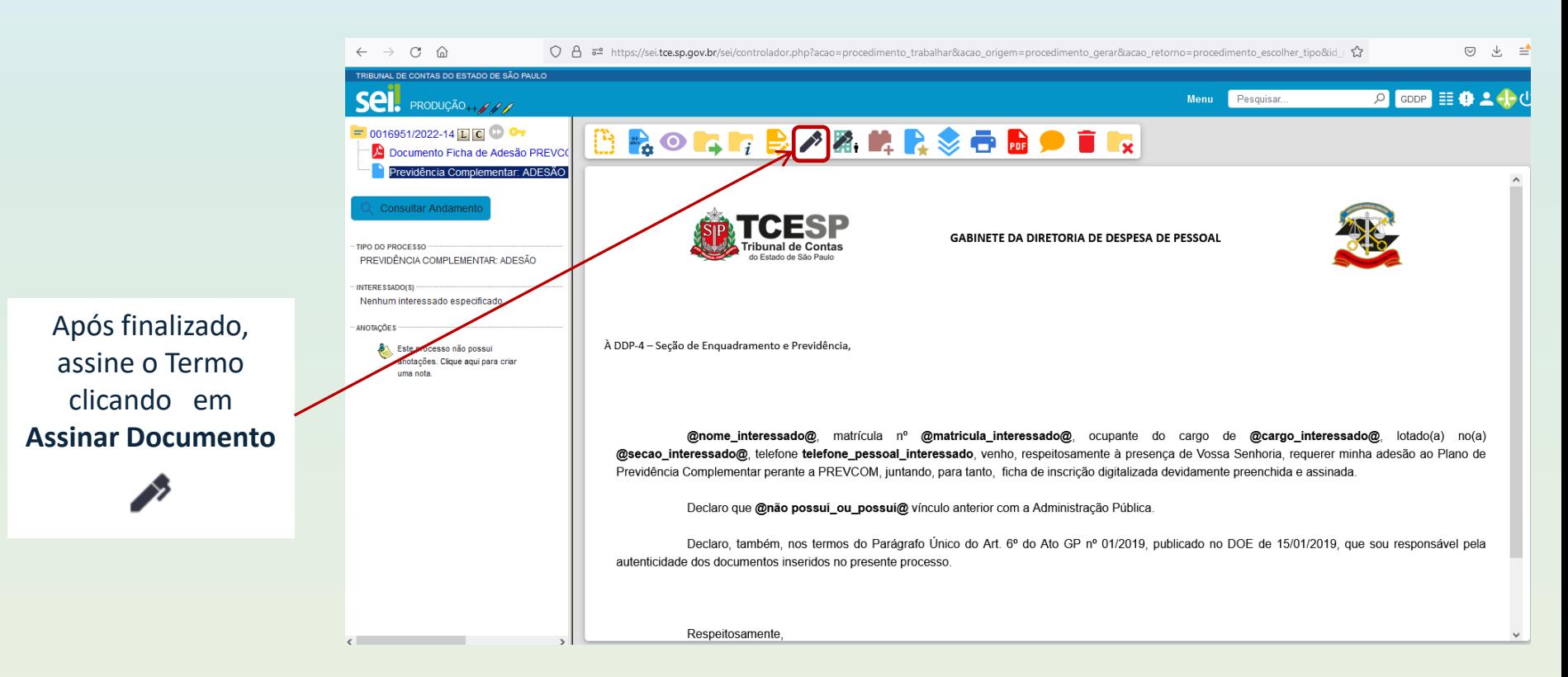

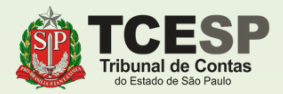

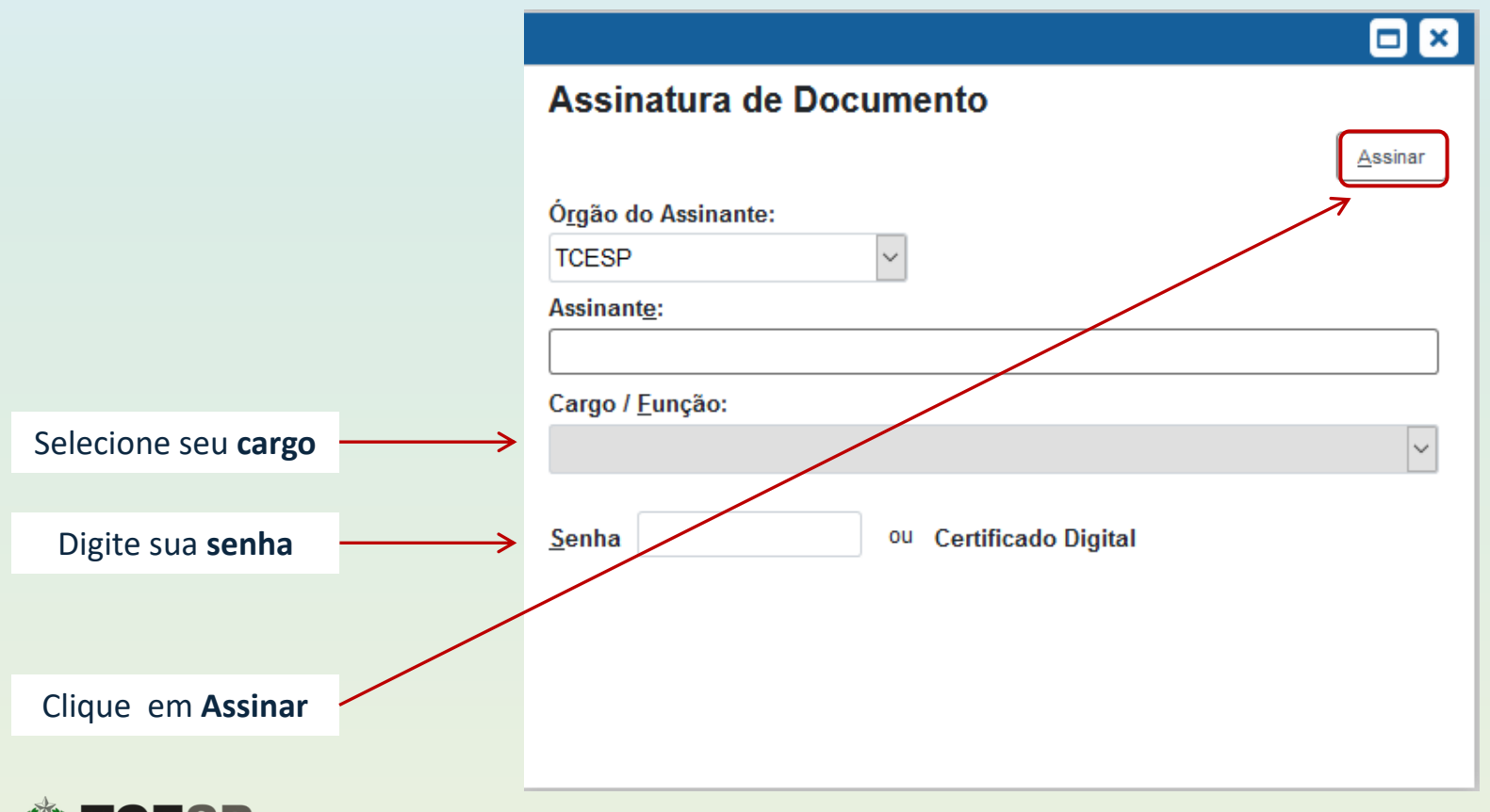

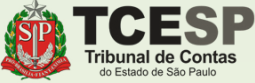

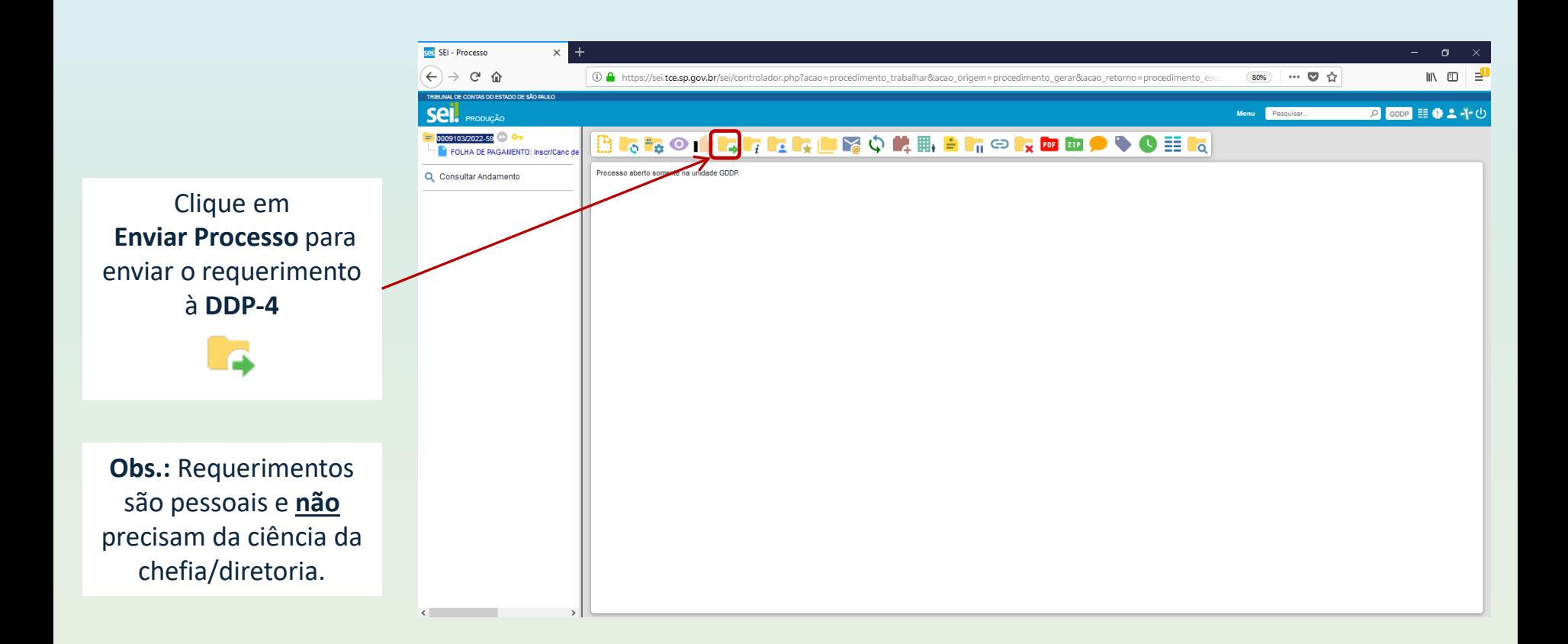

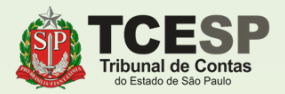

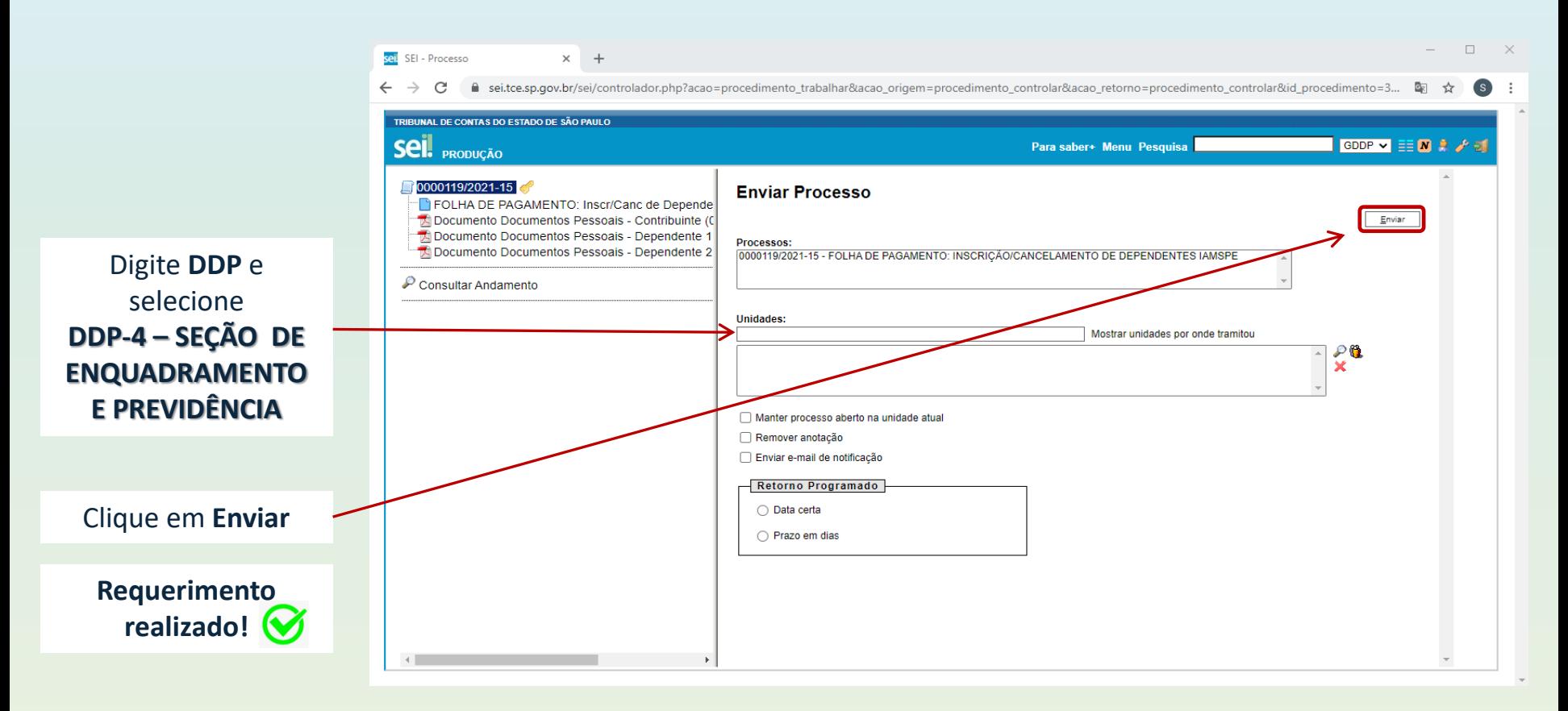

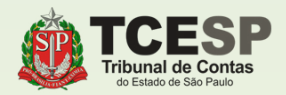

### **DDP-4 | Contatos para dúvidas:**

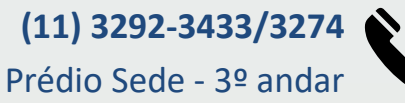

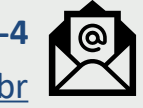

**E-mail equipe DDP-4** [ddp4@tce.sp.gov.br](mailto:ddp4@tce.sp.gov.br)

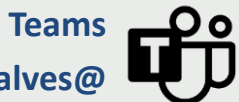

**José Guilherme - jggoncalves@ Danilo Clavico - dclavico@ Valter Miura - vmiura@ Leonardo Vitieli - lvnogueira@**

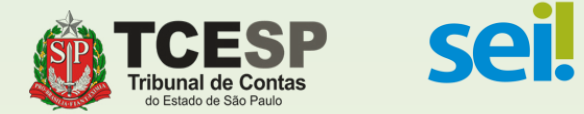